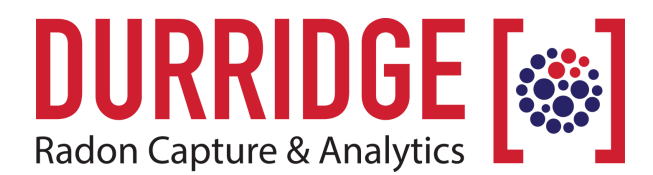

### **PRODUCT BRIEF**

 DURRIDGE Company Inc. 900 Technology Park Drive Billerica, Massachusetts 01821

978.667.9556 [www.durridge.com](http://www.durridge.com)  [info@durridge.com](mailto:info@durridge.com)

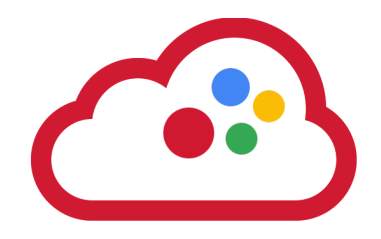

# **CAPTURE CLOUD**

**Subscription Service – Store, Organize, & Share RAD7 Data Files**

#### **DESCRIPTION**

**CAPTURE Cloud offers secure storage for RAD7 data files and makes it easy to organize, analyze, and share data with your colleagues.** All users can browse RAD7 data files and issue queries to search for record sets by several criteria such as date range, organization, RAD7 device, and others. Users can be easily added or deleted at any time.

When a data file is selected from the list of results, a preview appears immediately. The data can then be analyzed and edited using CAPTURE software. Any modifications made to the data file can be saved to disk or back to the CAPTURE CLOUD server.

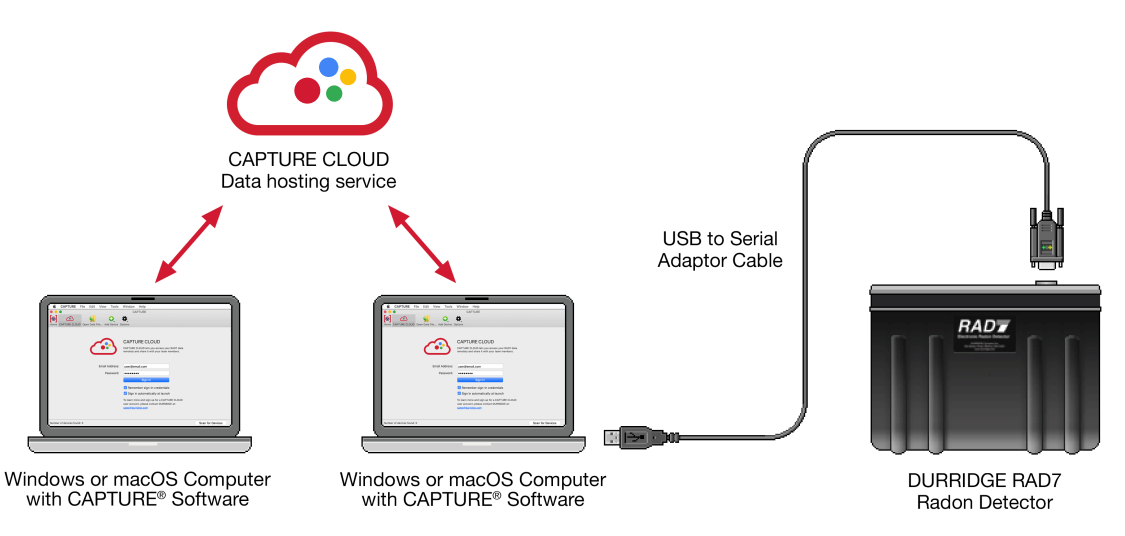

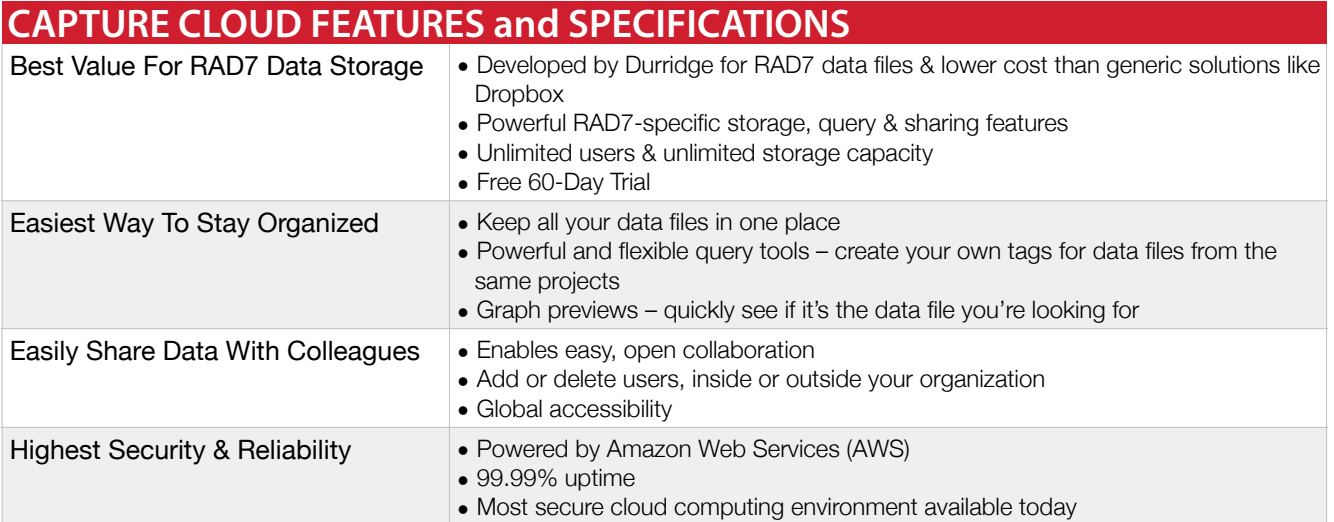

#### **CAPTURE CLOUD Browser**

Navigate your radon data with the CAPTURE CLOUD Browser, which is seamlessly integrated into DURRIDGE CAPTURE software for Windows and macOS.

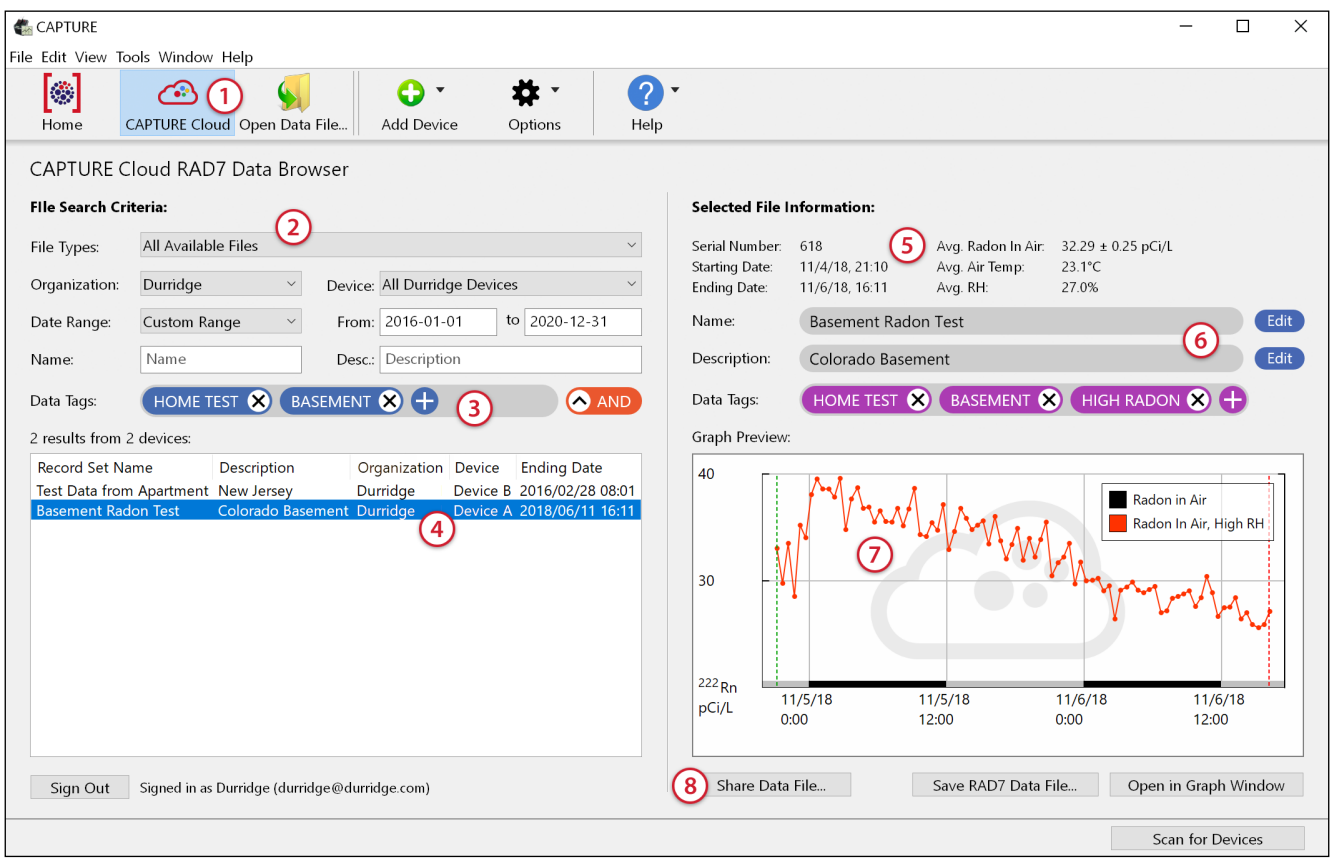

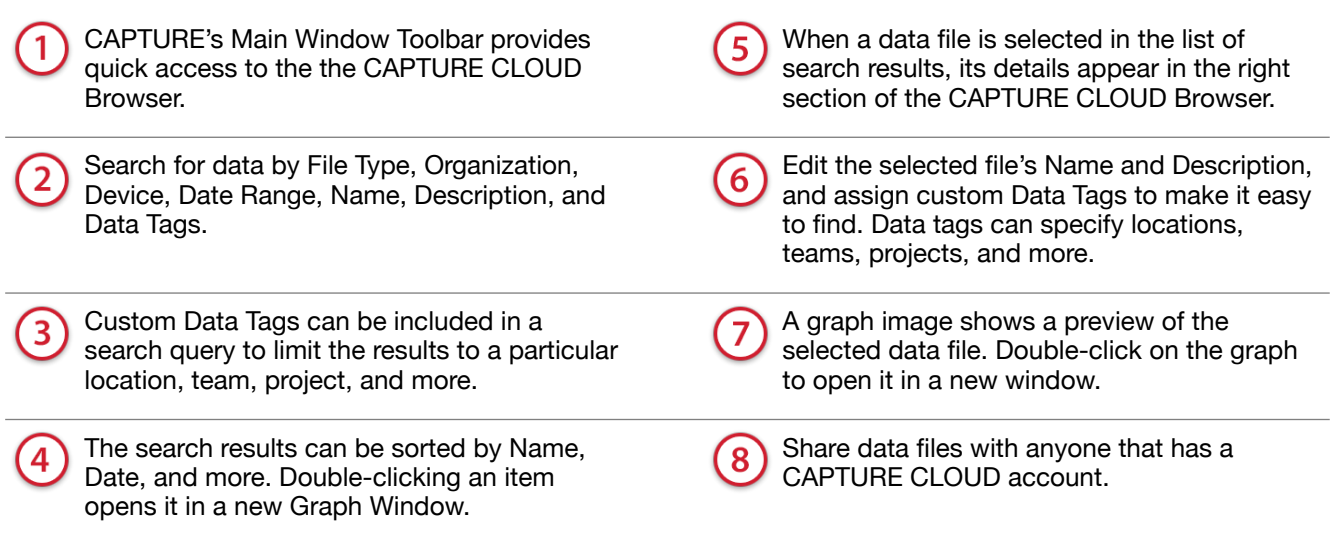

## **durridge.com/software/capture-cloud/**